**UNIVERSITA' DEGLI STUDI DI NAPOLI "PARTHENOPE" DIPARTIMENTO DI STUDI AZIENDALI ED ECONOMICI**

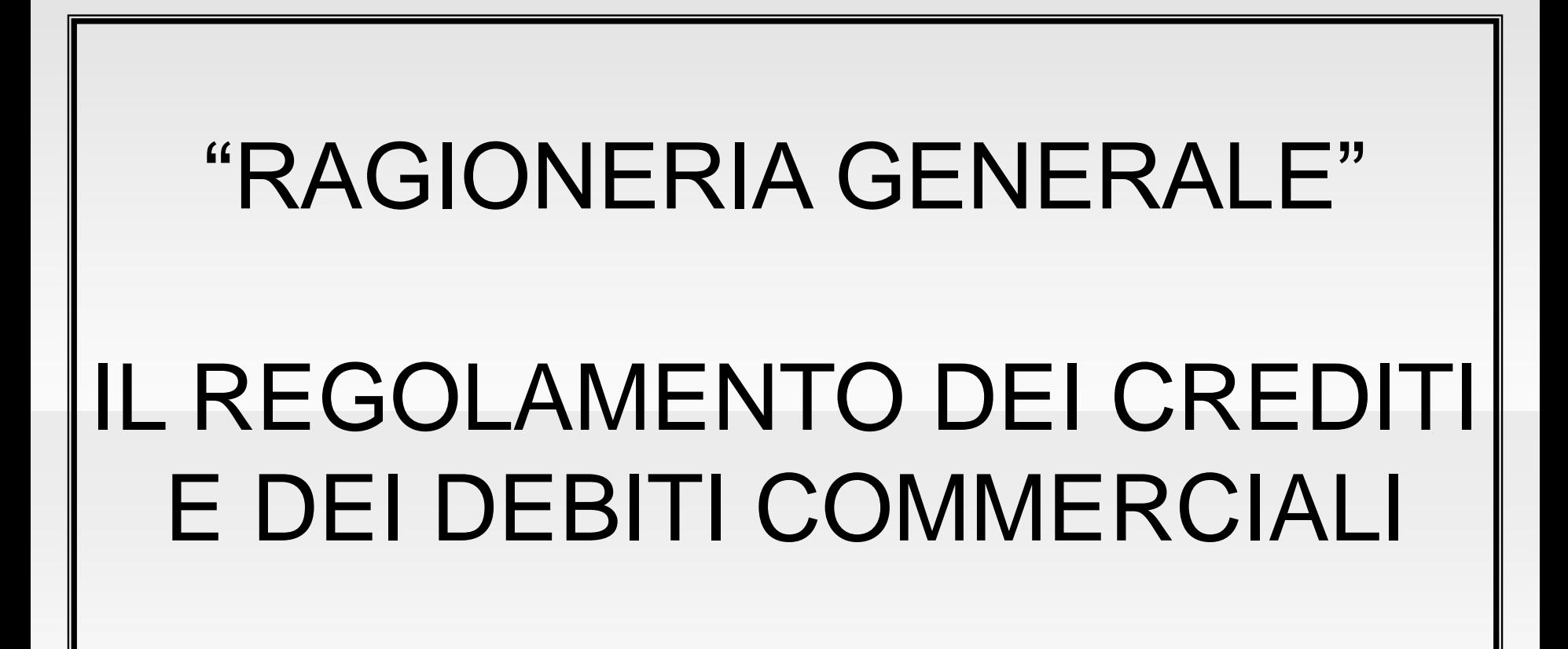

# Indice

- IL PAGAMENTO DEI DEBITI VERSO FORNITORI
- I MEZZI TECNICI DI PAGAMENTO
- L'INCASSO DEI CREDITI VERSO CLIENTI
- I MEZZI TECNICI DI RISCOSSIONE
- LIQUIDAZIONE E VERSAMENTO IVA
- RAPPRESENTAZIONE IN BILANCIO

# **Il pagamento dei debiti verso fornitori**

Il pagamento di debiti è un'operazione comune a tutte le forme di acquisto o investimento, quali beni a fecondità semplice, servizi, immobilizzazioni materiali e immateriali.

L'operazione di acquisto inizia, contabilmente, con il ricevimento della fattura, cioè con la fase della liquidazione, che determina contemporaneamente:

- Un *flusso reale in entrata* (acquisizione di bene o servizio), che determina un **costo** d'esercizio pluriennale in carico all'azienda;
- Un *flusso finanziario passivo* (il sorgere di un debito) che sostituisce provvisoriamente il pagamento.

# **I mezzi tecnici di pagamento**

I mezzi tecnici impiegati per il regolamento dei debiti verso fornitori possono dare origine alle seguenti forme di pagamento:

- *1. Cassa contanti (denaro o assegno circolare);*
- *2. Conto corrente bancario (nelle sue diverse forme);*
- *3. Accettazione o firma di cambiali passive;*
- *4. Girata o cessione di cambiali attive;*
- *5. Utilizzo del conto corrente postale.*

# **Pagamento in contanti: Esempio**

Si paga per cassa un debito già presente in contabilità per € 50. Si invia un assegno circolare al fornitore per saldare un debito di € 13.120,00. Questi concede uno sconto per il pagamento in contanti, arrotondando l'importo a € 13.000,00. La prima operazione da rilevare sarà il pagamento per cassa: VE- VE+

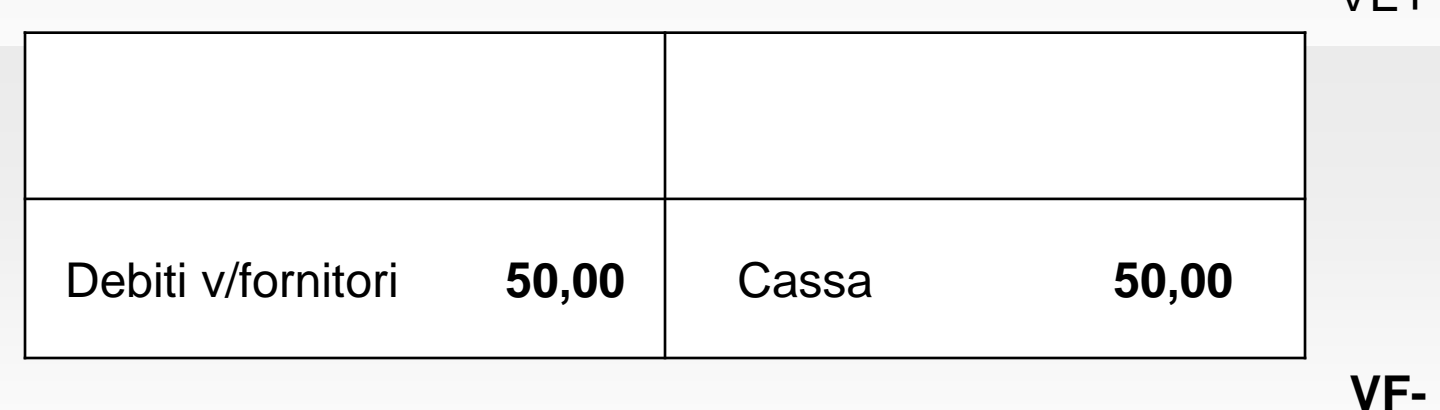

**RAFFAELE FIORENTINO - Università degli Studi di Napoli "***Parthenope***"**

**VF+**

## **Pagamento in contanti: Esempio**

La seconda operazione da rilevare sarà quella del pagamento del debito al fornitore con assegno circolare, tenuto conto dello sconto concesso:

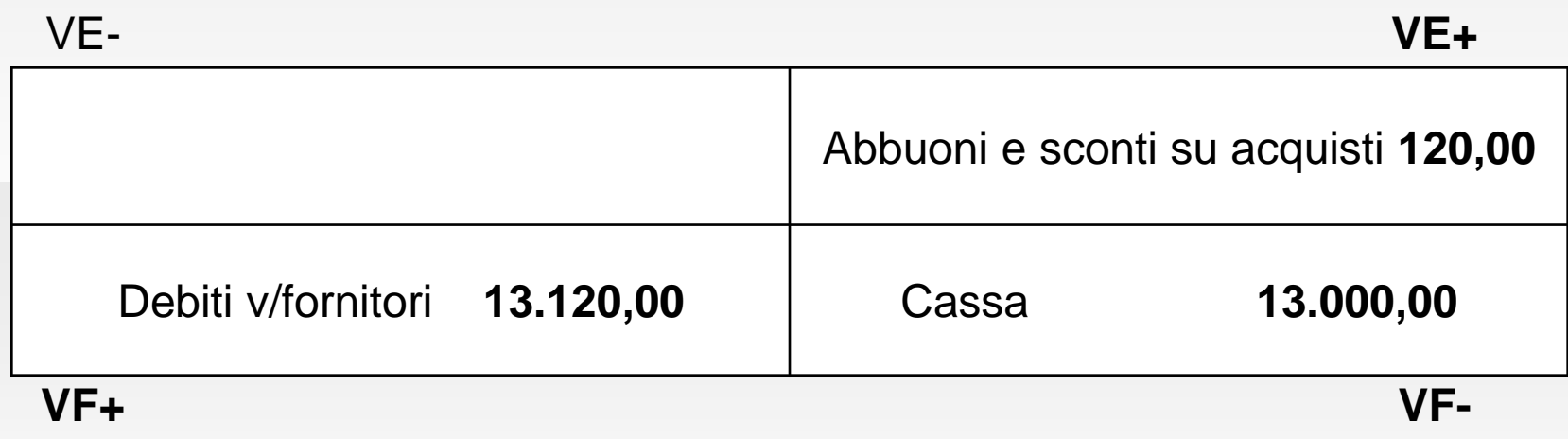

#### **Pagamento con c/c bancario: Esempio (1)**

Viene pagato a mezzo assegno bancario un debito di fornitura di € 9.600,00. Il ritardo nella fornitura determinano uno sconto non documentato del 5%.

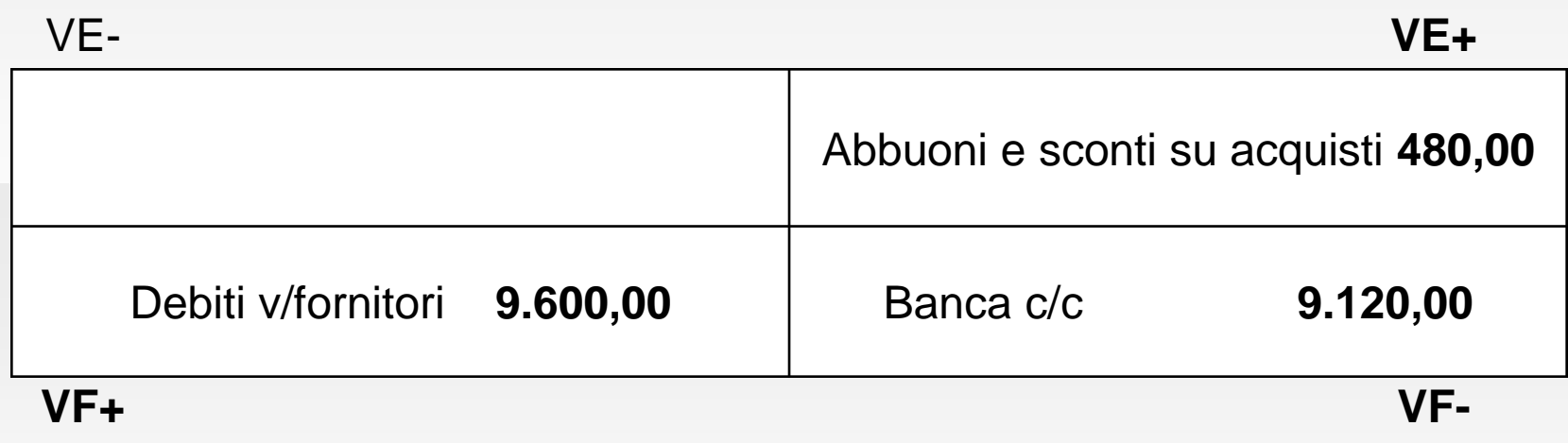

#### **Pagamento con c/c bancario: Esempio**

Supponiamo ora che lo sconto fosse documentato con nota di accredito dal fornitore per complessivi € 488,00. L'IVA applicata è al 22%. La rilevazione sarebbe la seguente:

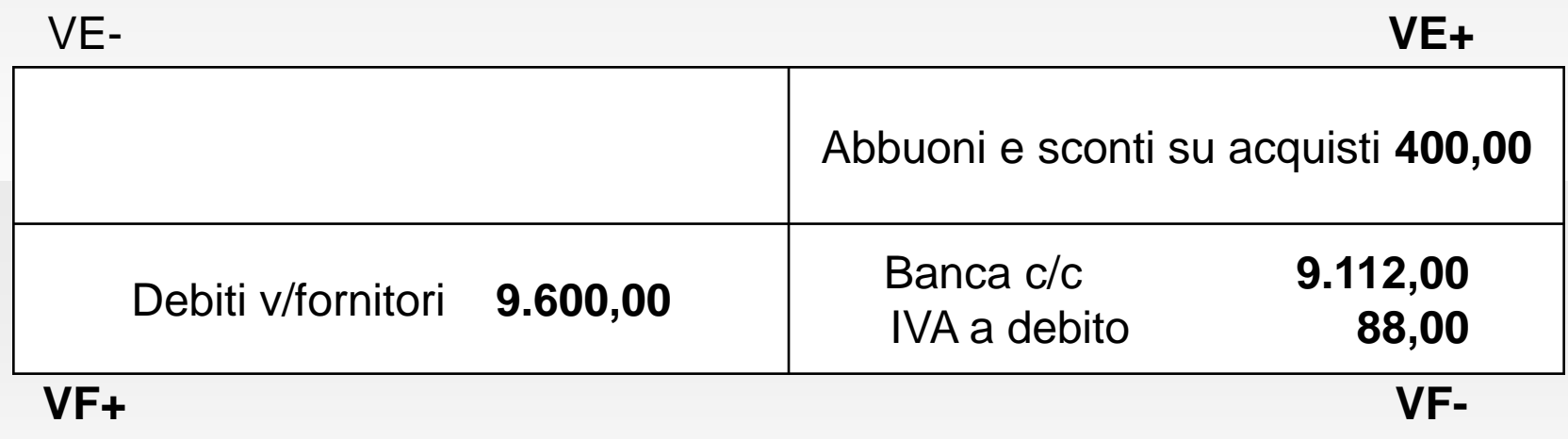

#### **Pagamento con cambiale passiva: Esempio**

Il fornitore Beta, per garantire la riscossione del suo credito, propone all'azienda una cambializzazione.

L'azienda accetta una cambiale tratta a 3 mesi a copertura dell'intero debito, pari a € 37.125,00. La prima operazione da effettuare è la cambializzazione del debito:

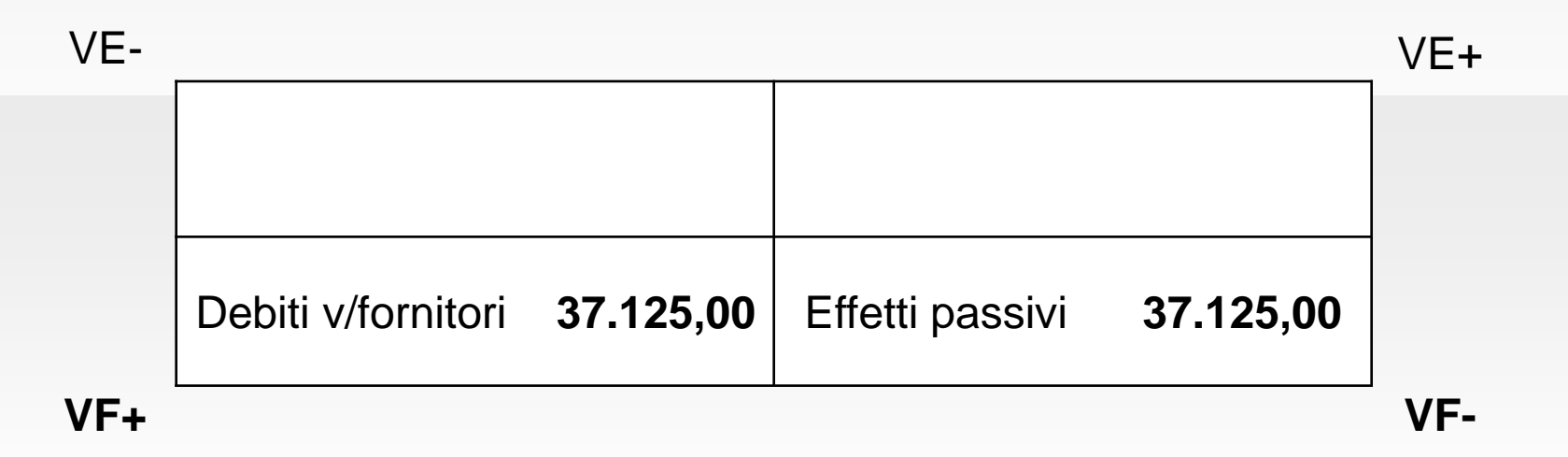

#### **Pagamento con cambiale passiva: Esempio**

La seconda operazione da rilevare contabilmente è il pagamento delle cambiali passive a mezzo banca:

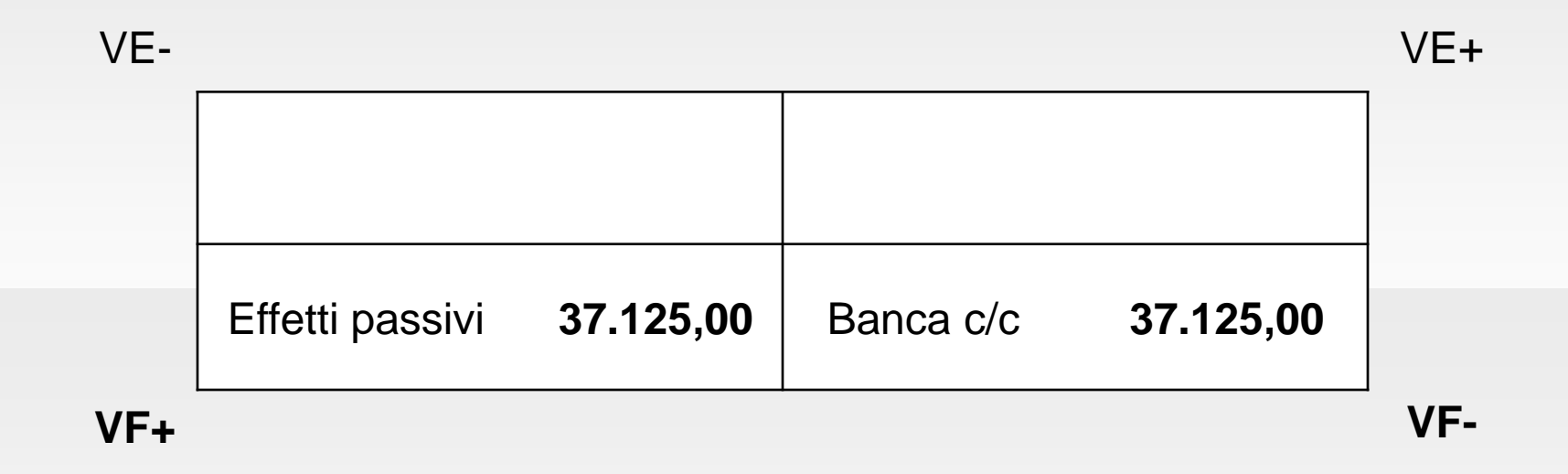

#### **Pagamento con girata o cessione di cambiale attiva: Esempio**

Si decide di pagare un fornitore, che vanta un credito di  $\epsilon$ 17.253,00, smobilizzando (cedendo) una cambiale di € 8.500,00. La restante parte viene regolata a mezzo assegno bancario.

L'operazione verrà così rilevata:

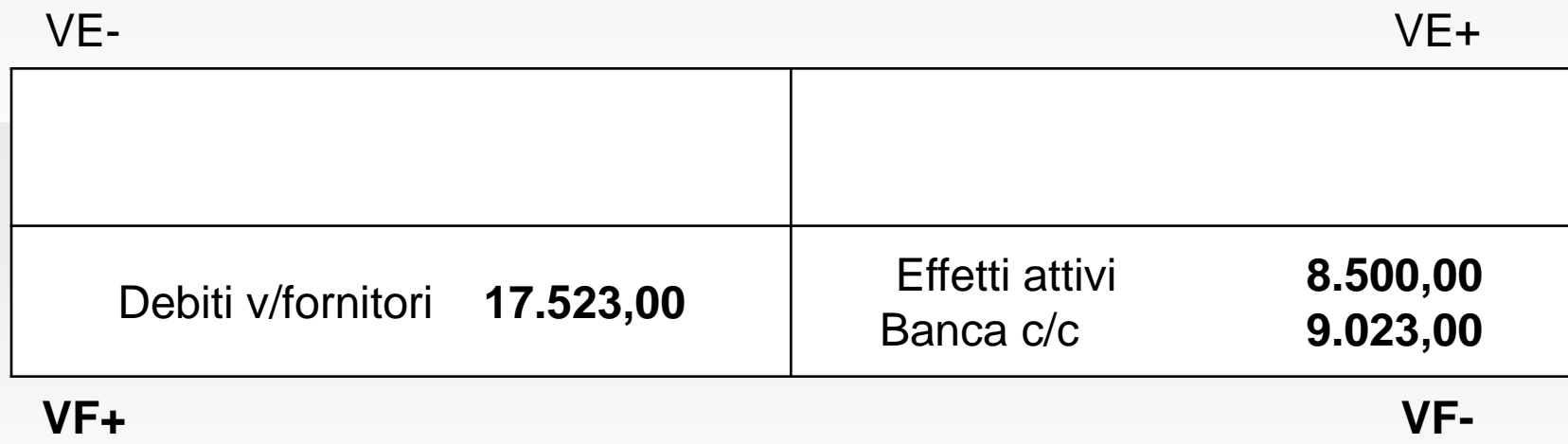

# **Pagamento con c/c postale: Esempio**

Viene regolato, a mezzo addebito del conto corrente postale, un debito dell'importo di € 7.502,00. Viene effettuato un arrotondamento per difetto a  $\epsilon$  7.500,00. L'operazione sarà così rilevata:

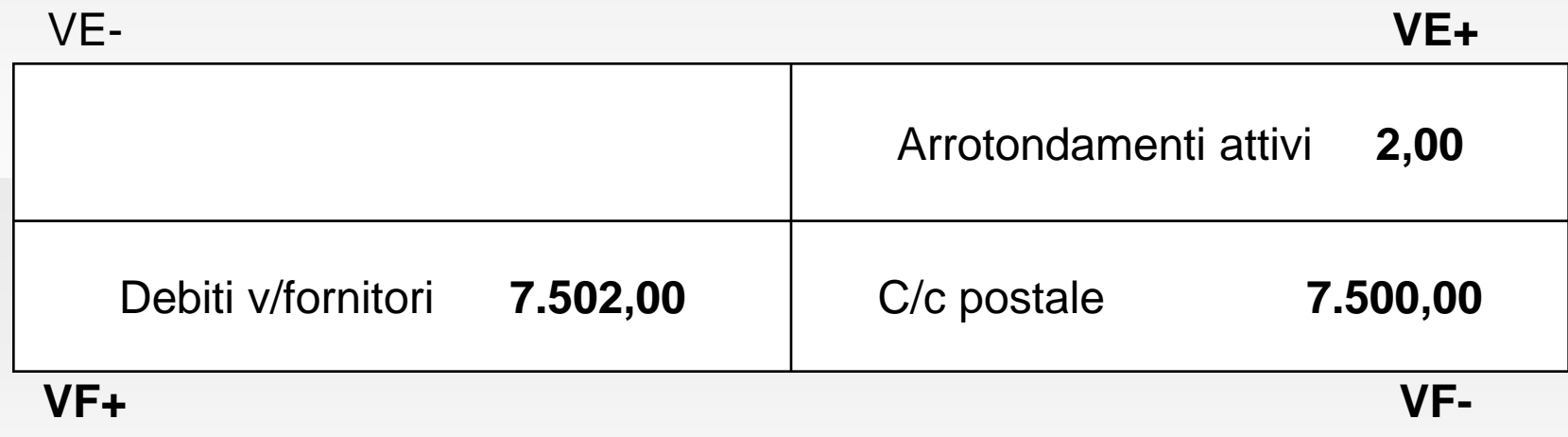

# **Il pagamento anticipato**

Il **pagamento anticipato** a fornitori presuppone una procedura contabile diversa rispetto al pagamento immediato o a quello differito. Consta delle seguenti fasi:

- *1. Invio dell'anticipo al fornitore* (comporta la riduzione di un debito futuro e l'importo si considera già comprensivo di IVA);
- *2. Ricevimento della fattura dell'anticipo dal fornitore;*
- *3. Liquidazione dell'acquisto* (nella fattura ricevuta, oltre a rilevare il costo integrale, si procede allo storno dell'anticipo già corrisposto e a rilevare l'IVA sulla differenza tra valore dei beni acquisiti e anticipo già corrisposto);
- *4. Pagamento a saldo della differenza ancora dovuta.*

Versamento a mezzo banca di un anticipo a un fornitore di merci per € 4.000,00+IVA 22%, dal quale si riceve la relativa fattura. In seguito si liquida l'acquisto di merci per un importo totale di € 10.000,00+IVA 22%. Regolamento del saldo a mezzo banca.

La prima operazione da rilevare sarà il versamento dell'anticipo:

Debiti v/fornitori **4.880,00** Banca c/c **4.880,00 VF+** VE- VE+ **VF-**

La seconda operazione da rilevare contabilmente è il ricevimento della fattura dell'anticipo, comprensivo di IVA:

Fornitori c/anticipi **4.000,00** IVA a credito **880,00** Debiti v/fornitori **4.880,00 VF+** VE- VE+ **VF-**

Il conto «Fornitori c/anticipi» rappresenta un credito verso il fornitore, sorto in seguito all'invio dell'anticipo. La terza operazione da rilevare è, quindi, il ricevimento della fattura delle merci:

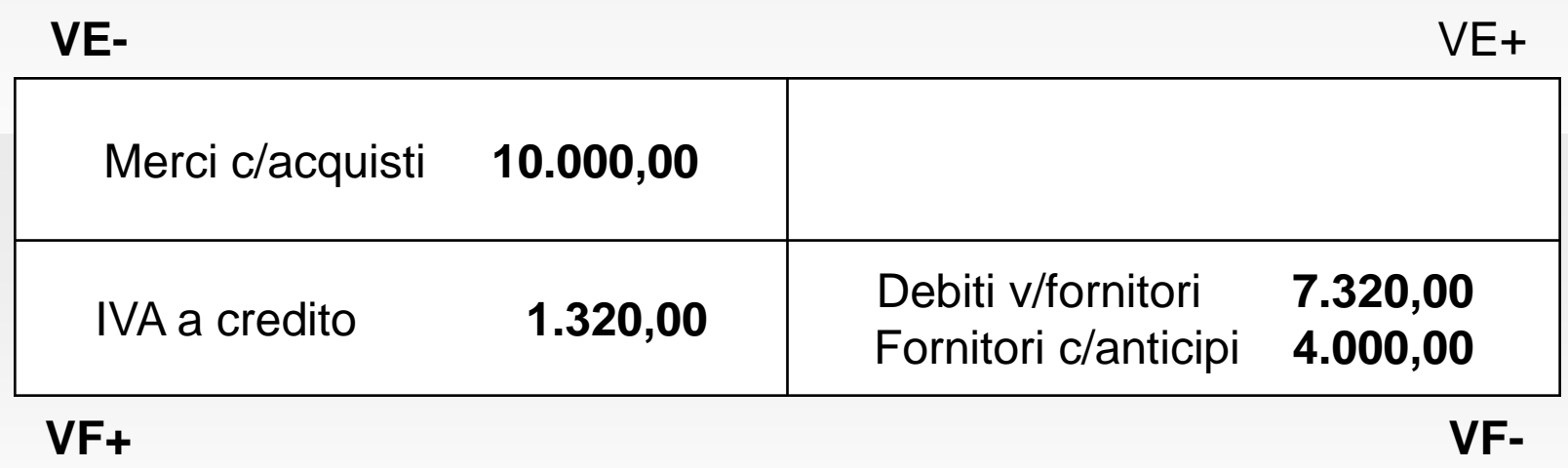

L'ultima operazione da rilevare è quella del saldo della differenza al fornitore:

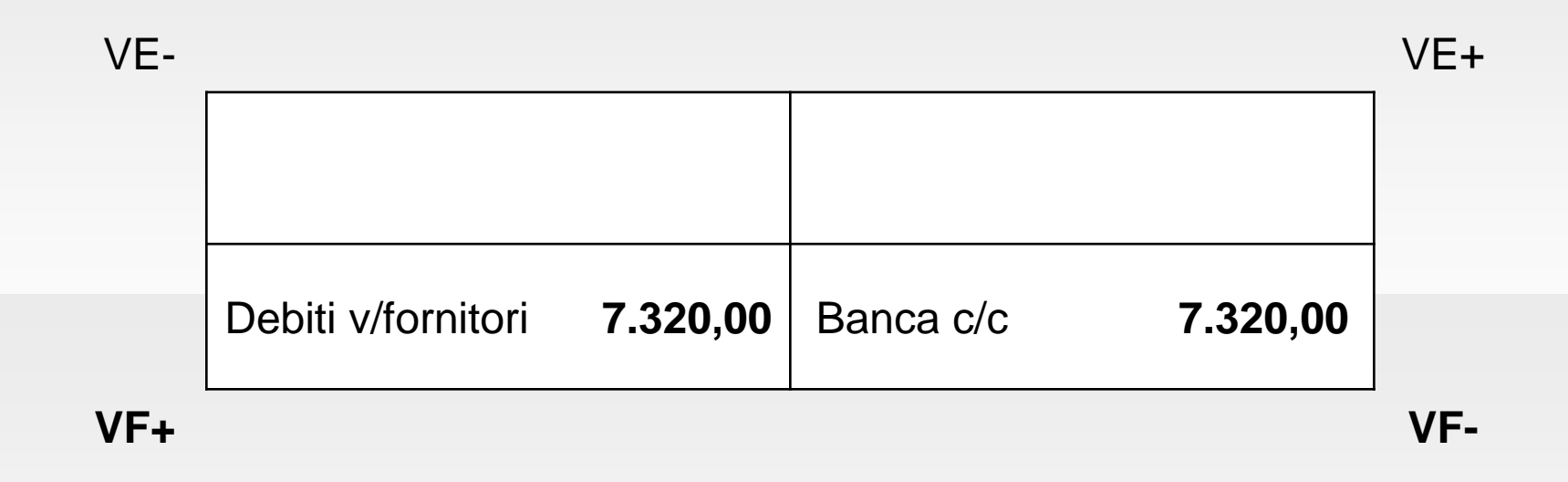

### **L'incasso dei crediti verso clienti**

La riscossione di crediti è un'operazione comune a tutte le forme di vendita o disinvestimento, quali beni a fecondità semplice, servizi, immobilizzazioni materiali e immateriali.

L'operazione di vendita inizia, contabilmente, con l'emissione della fattura, cioè con la fase della liquidazione, che determina contemporaneamente:

- Un *flusso reale in uscita* (vendita di bene o servizio), che determina un **ricavo** d'esercizio o pluriennale a favore dell'azienda;
- Un *flusso finanziario attivo* (il sorgere di un credito) che sostituisce provvisoriamente l'incasso.

# **I mezzi tecnici di riscossione**

I mezzi tecnici impiegati per il regolamento dei crediti verso clienti possono dare origine alle seguenti forme di riscossione:

- *1. Cassa contanti (denaro o assegno circolare);*
- *2. Conto corrente bancario (nelle sue diverse forme);*
- *3. Emissione di ricevute bancarie (Ri.Ba.);*
- *4. Emissione di cambiali attive;*
- *5. Utilizzo del conto corrente postale.*

#### **Incasso in contanti: Esempio**

Incassato in contanti un credito di € 14.400,00. Si concede uno sconto per pronta cassa del 4% sull'importo totale. La rilevazione risulterà la seguente:

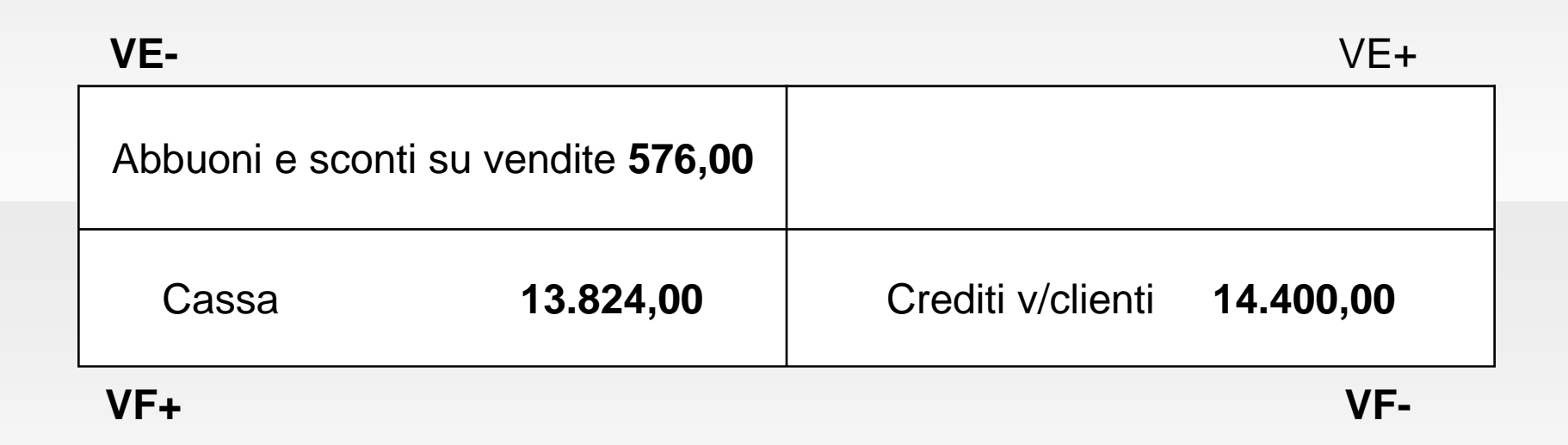

## **Incasso con c/c bancario: Esempio**

Si utilizzino i dati dell'esempio precedente, con la differenza che, oltre all'uso del giroconto bancario, si invia al cliente una nota di accredito per lo sconto concesso.

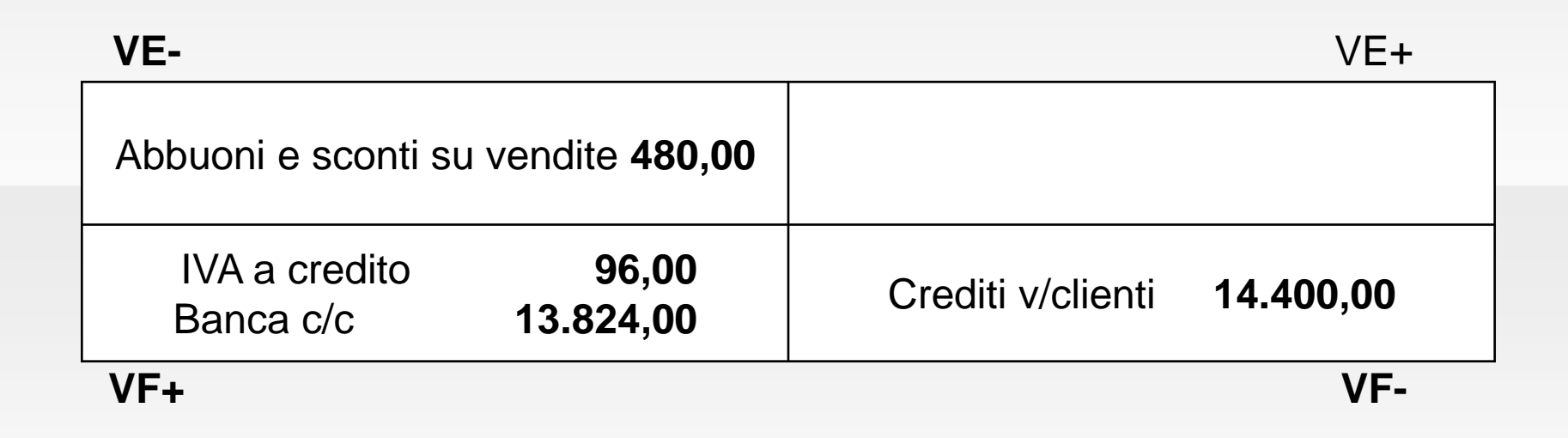

#### **Emissione di ricevute bancarie**

Tale forma di regolamento dei crediti assume una posizione intermedia tra i servizi bancari e le cambiali. La ricevuta bancaria (Ri.Ba.) è un semplice documento che permette a un'impresa di incassare i crediti commerciali della propria clientela.

L'iter da seguire è il seguente:

- *1. Compilazione della Ri.Ba. da parte dell'impresa fornitrice, contenente gli estremi della fattura cui si riferisce e le generalità del cliente;*
- *2. Invio e presentazione della Ri.Ba. alla banca, che si assume l'incarico di incassare la somma indicata sul documento;*
- *3. La banca invia al debitore un avviso per comunicargli dove effettuare il pagamento;*
- *4. Presentazione del debitore per il pagamento.*

#### **Emissione di ricevute bancarie**

Le Ri.Ba., non essendo titoli di natura esecutiva come le cambiali, non consentono il protesto per il mancato pagamento, comportando un maggior rischio per l'impresa creditrice.

Il trasferimento delle Ri.Ba. dall'impresa alla banca può avvenire con le seguenti modalità:

- *1. Accredito della Ri.Ba. dopo l'effettivo incasso;*
- *2. Accredito della Ri.Ba. con la clausola s.b.f. (salvo buon fine);*
- *3. Richiesta alla banca di anticipi su Ri.Ba..*

# **Emissione di cambiale attiva: Esempio**

A fronte di un credito verso clienti, iscritto in contabilità per € 2.350,12, si emette una cambiale tratta accettata dal debitore. Non si addebitano le spese di bollo.

#### **N.B.**

Le spese di bollo, calcolate nella percentuale del 12% dell'importo, possono essere addebitate al cliente e non concorrono a formare la base imponibile.

Effetti attivi **2.350,12** Crediti v/clienti **2.350,12 VF+** VE- VE+ **VF-**

#### **Incasso con c/c postale: Esempio**

Un credito dell'importo di € 5.405,00 viene regolato a mezzo accredito sul conto corrente postale per l'importo di € 5.400,00.

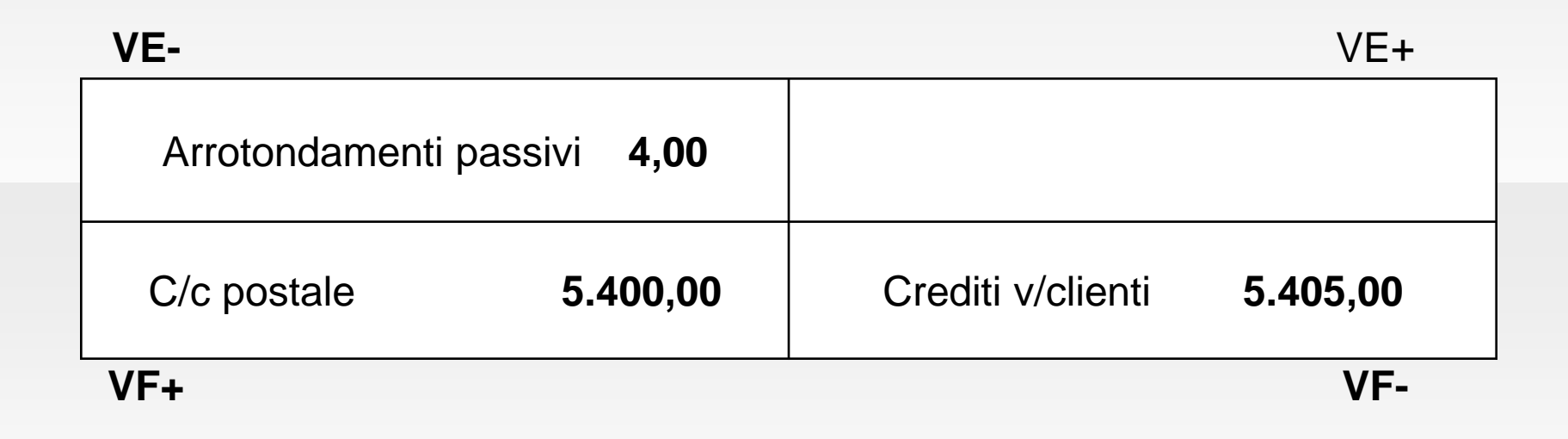

#### **La riscossione anticipata**

La **riscossione anticipata** presuppone una procedura contabile diversa rispetto alla riscossione immediata o a quella differita. Consta delle seguenti fasi:

- *1. Ricevimento dell'anticipo dal cliente* (comporta la riduzione di un credito futuro e l'importo riscosso si considera già comprensivo di IVA);
- *2. Emissione della fattura dell'anticipo verso il cliente;*
- *3. Liquidazione della vendita* (nella fattura emessa, oltre a rilevare il ricavo integrale, si procede allo storno dell'anticipo già ricevuto e a rilevare l'IVA sulla differenza tra valore dei beni ceduti e anticipo già riscosso);
- *4. Riscossione a saldo della differenza ancora dovuta.*

### **Riscossione anticipata: Esempio**

Ricevuto a mezzo banca un anticipo da un cliente per  $\epsilon$ 4.000,00 + IVA 22%, per il quale si emette la relativa fattura. In seguito si liquida la vendita di merci per un importo totale di € 10.000,00 + IVA 22%. Regolamento del saldo a mezzo banca.

La prima operazione da rilevare sarà il ricevimento dell'anticipo:<br>VE-

**VF+**

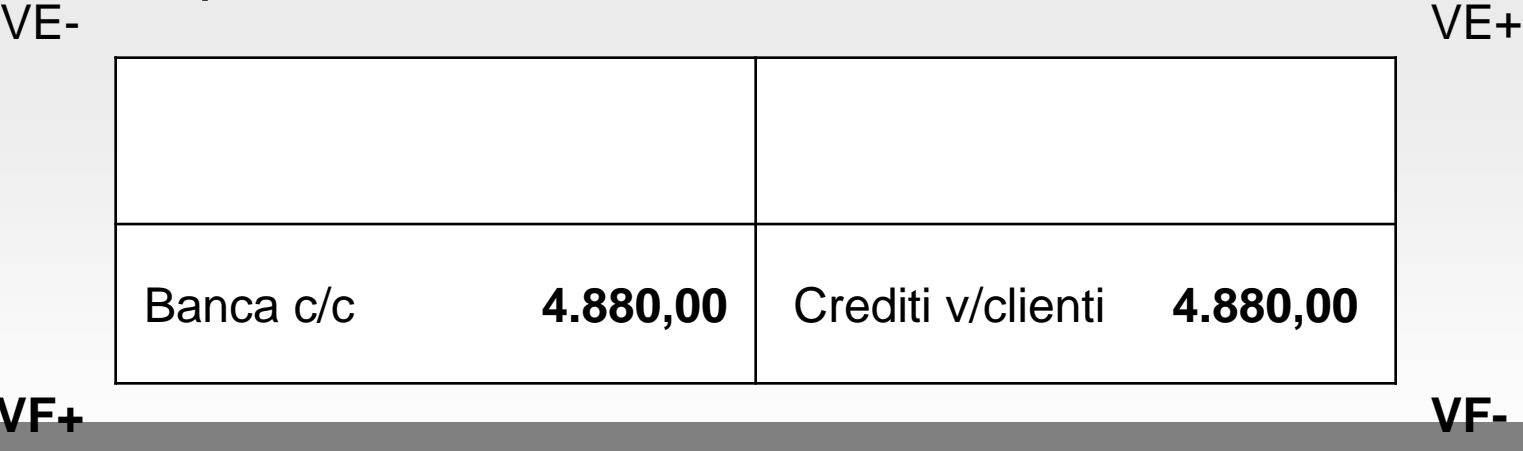

La seconda operazione da rilevare contabilmente è l'emissione della fattura dell'anticipo, comprensivo di IVA:

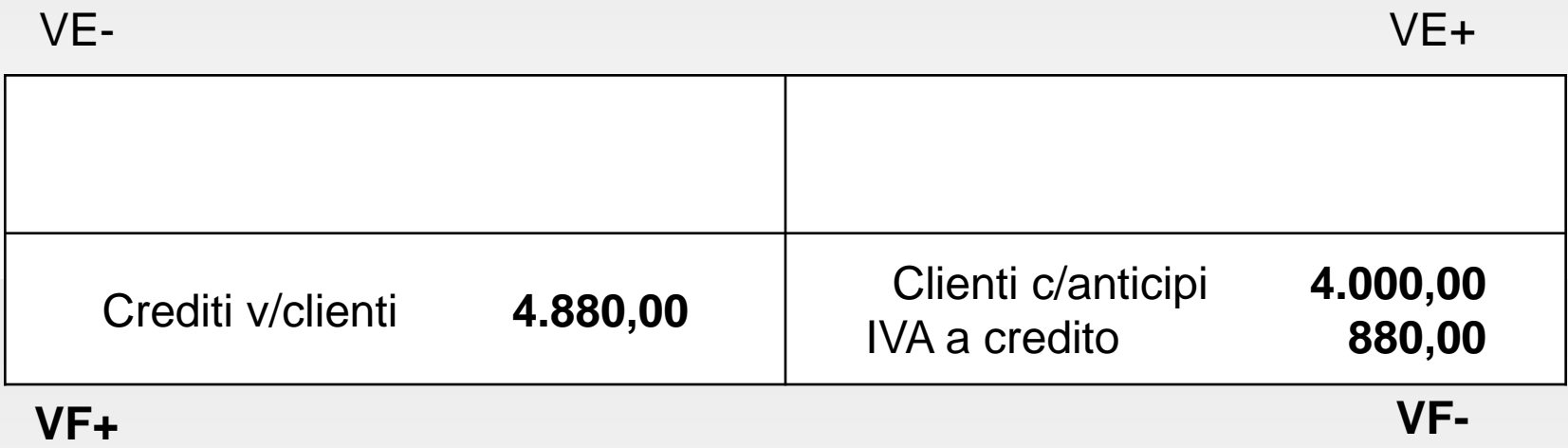

Il conto «Clienti c/anticipi» rappresenta un debito verso il cliente, sorto in seguito alla ricezione dell'anticipo. La terza operazione da rilevare è, quindi, l'emissione della fattura delle merci:

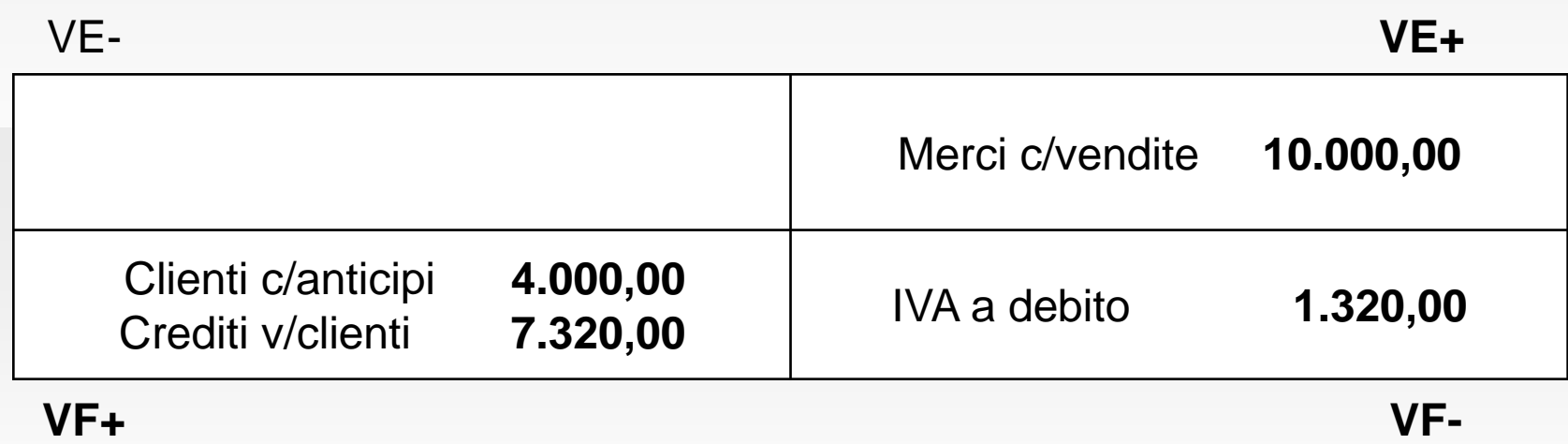

L'ultima operazione da rilevare è quella della riscossione saldo della differenza dal cliente:

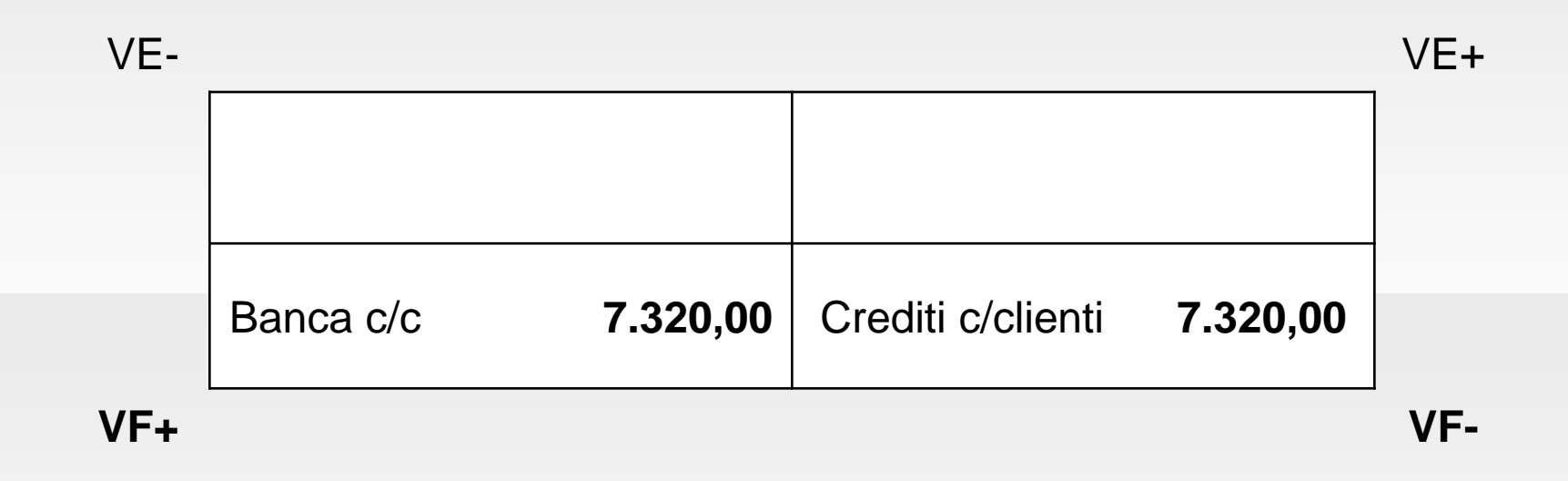

# **Liquidazione e versamento dell'IVA**

Periodicamente le aziende devono determinare la posizione per IVA a debito e a credito nei confronti dell'Erario.

Il calcolo consiste, semplicemente, nel porre a confronto le due situazioni.

Dalla differenza potrà, così, emergere nei confronti dell'Erario:

- *1. Una posizione creditoria (IVA a credito > IVA a debito);*
- *2. Una posizione debitoria (IVA a debito > IVA a credito).*

# **Liquidazione e versamento dell'IVA**

Se la posizione IVA periodica è a credito, quest'ultimo va rinviato al periodo d'imposta (mensile o trimestrale) successivo.

Se la posizione IVA è debitoria, la scadenza per la liquidazione e il versamento dell'imposta è fissata:

- Il giorno 16 del mese successivo a quello di riferimento se si tratta di un contribuente mensile;
- Il giorno 16 del secondo mese successivo a ciascuno dei primi 3 trimestri dell'anno e il 16/03 dell'anno successivo (in concomitanza con il versamento della dichiarazione annuale) se si tratta di un contribuente trimestrale. In questo caso l'importo da versare va maggiorato a titolo di

interesse passivo, calcolato sull'IVA dovuta.

#### **Liquidazione e versamento IVA: Esempio**

Dal registro IVA su vendite emerge un debito di  $\epsilon$ 80.550,00; mentre dal registro IVA su acquisti un credito di € 65.152,00.

La prima operazione rilevata è la liquidazione della posizione IVA a credito:

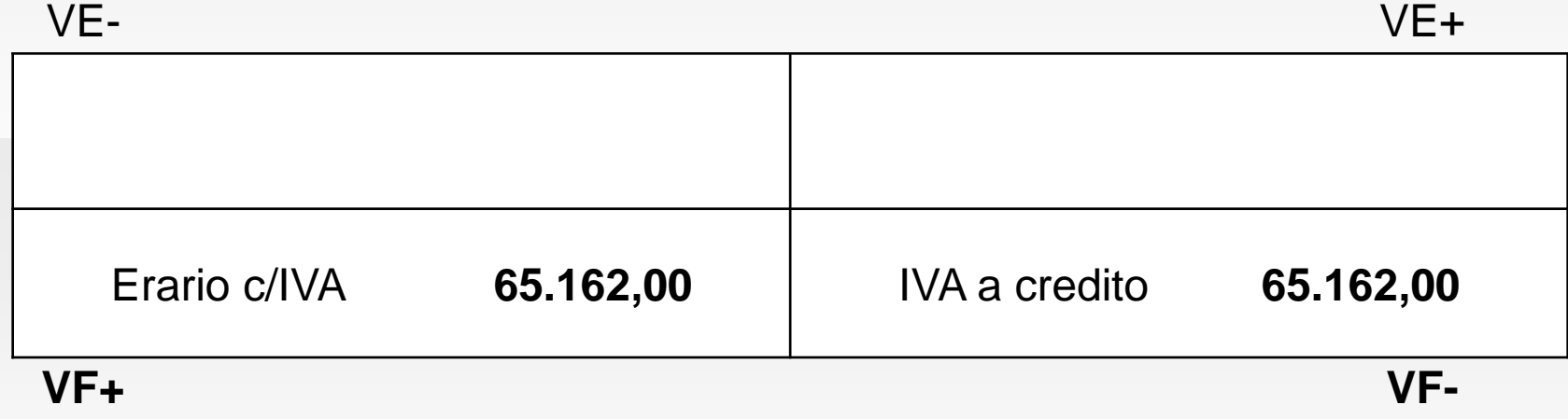

#### **Liquidazione e versamento IVA: Esempio**

La seconda operazione rilevata è la liquidazione della posizione IVA a debito:

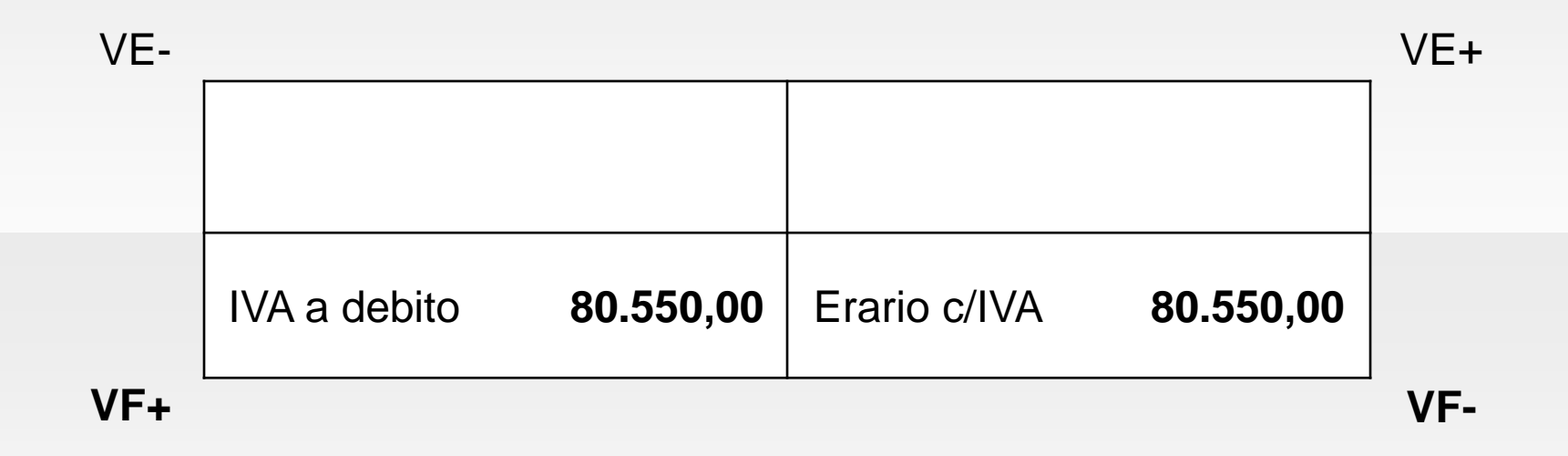

#### **Liquidazione e versamento IVA: Esempio**

La terza e ultima operazione rilevata è il versamento della differenza tra l'IVA a credito e l'IVA a debito. L'importo dell'IVA a debito è superiore, pertanto risulta una posizione debitoria di € 15.388,00.

L'importo dovuto all'Erario viene versato a mezzo banca.

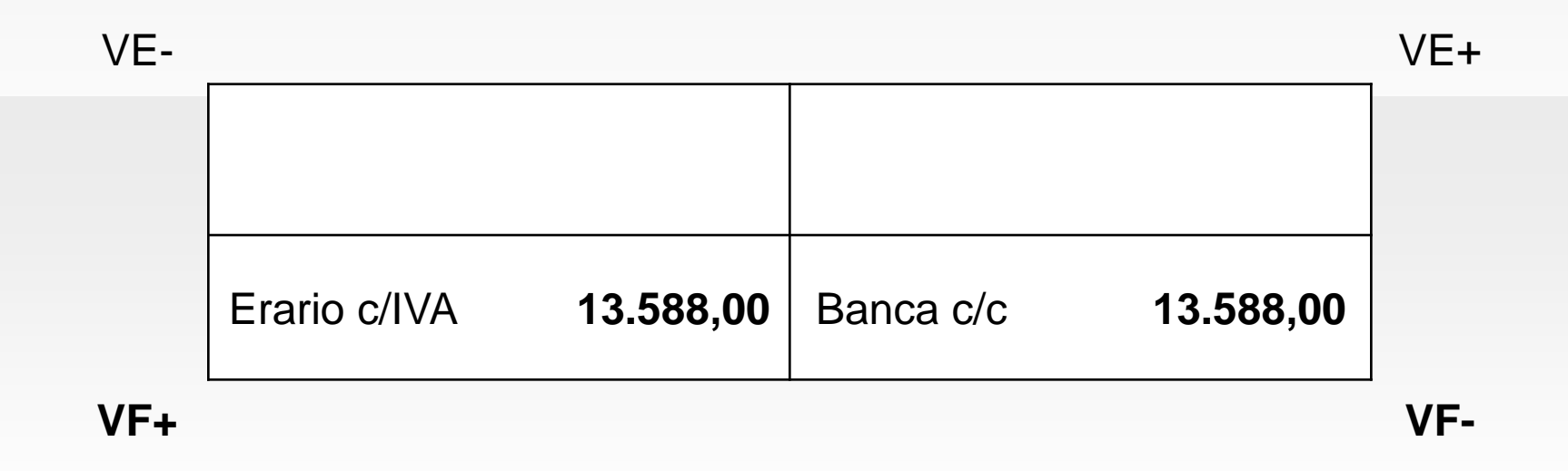

*CONTO ECONOMICO*

*…*

*…*

*…*

*A) Valore della produzione*

*1) Ricavi delle vendite e delle prestazioni (Prodotti c/vendite, Abbuoni e sconti su vendite)*

*5) Altri ricavi e proventi (Arrotondamenti attivi, recuperi spese)*

*… B) Costi della produzione 6) Costi per materie prime, sussidiarie e di consumo e merci (Materie c/acquisti, Abbuoni e sconti su acquisti) 7) Costi per servizi (Oneri e commissioni bancarie)*

*10) Ammortamenti e svalutazioni (Svalutazione crediti)*

*14) Oneri diversi di gestione ( Arrotondamenti passivi, Perdite su crediti, IVA non detraibile) DIFFERENZA TRA VALORE E COSTI DELLA PRODUZIONE (A-B)*

*…*

*CONTO ECONOMICO C) Proventi e oneri finanziari 16) Altri proventi finanziari d) Proventi diversi dai precedenti (Interessi attivi da dilazioni di pagamento, di mora, su crediti diversi)*

*… 17) Interessi e altri oneri finanziari (Interessi passivi su debiti v/fornitori, verso erario)*

*STATO PATRIMONIALE*

#### *ATTIVO*

*… C) Attivo circolante I – Rimanenze:*

*… 5) Acconti (Fornitori c/anticipi)*

*II – Crediti*

*…*

*…*

*1) Crediti verso clienti (Clienti, effetti attivi, Fondo svalutazione crediti -) 5 bis) Crediti tributari (IVA a credito, IVA c/rimborsi, Erario c/acconto IVA, IVA a detraibilità differita)*

*… IV – Disponibilità liquide 1) Depositi bancari (Banche c/c, c/c postale)*

*… 3) Denaro e valori in cassa (Cassa contanti)*

*STATO PATRIMONIALE*

*PASSIVO*

*D) Debiti*

*…*

*…*

*… 6) Acconti (Clienti c/anticipi) 7) Debiti v/fornitori (Fornitori di beni) 8) Debiti rappresentati da titoli di credito (Effetti passivi) …*

*12) Debiti tributari (IVA a debito, Erario c/IVA, IVA ad esigibilità differita)*

#### Riferimenti bibliografici

**Marchi**: Cap. 8